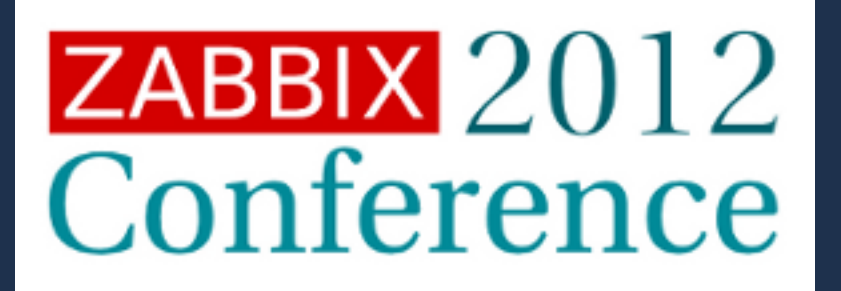

# JEJTA digital

## **ZABBIX & JavaEE Platform Monitoring** A Good Match?

RIGA, 22 Sep 2012 | Marek Neumann

# **Company Facts**

- Jesta Digital is a leading global provider of next generation entertainment content and services for the digital consumer.
- subsidiary of Jesta Group, a diversified company with holdings in real estate, manufacturing, technology and aviation.
- home to established brands Jamba, Jamster, iLove and Mobizzo and mobile subscription, payment and ad monetization technologies

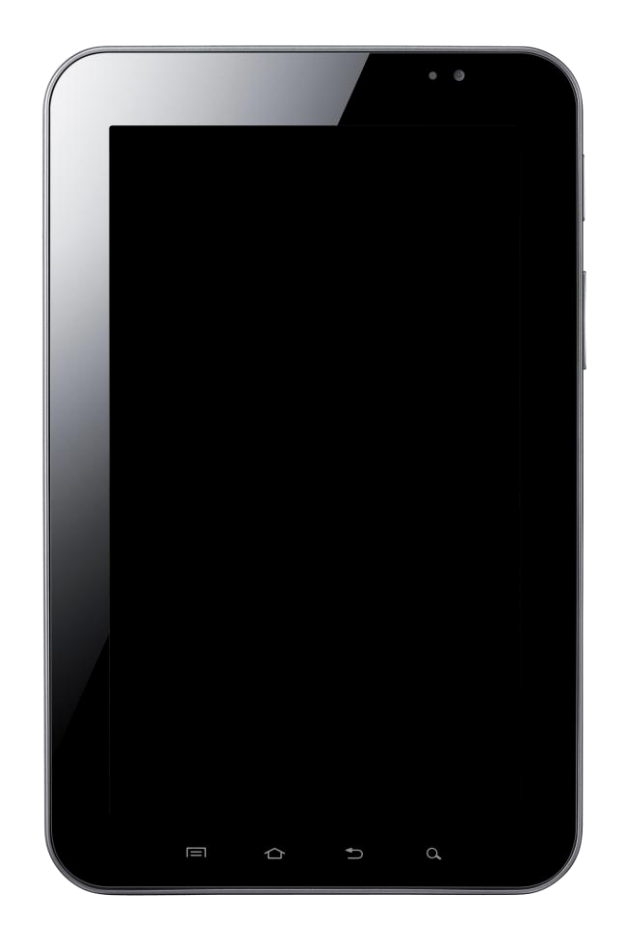

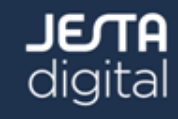

#### 3 RIGA, 22 Sep 2012 | Marek Neumann

#### **Who am I?**

- more than 10 years experience in various areas of Java and JavaEE
- 6 years work for different consulting companies
- JBoss support and training pioneer
- strategy and architecture team @ Jesta Digital
	- technical guidelines, software infrastructure
	- Application Monitoring is one aspect of our work
- settled near Berlin with my family (2 kids)
- spending much of my spare time for marathon training

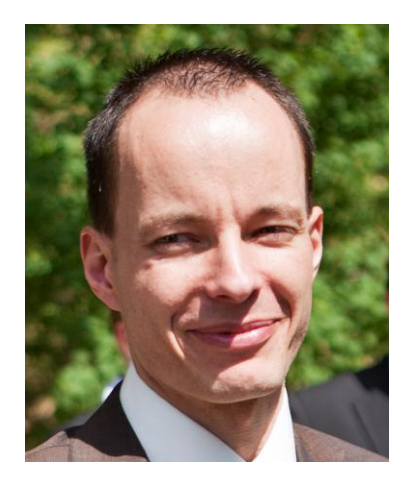

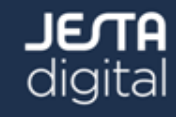

## **Agenda**

- Jesta Digital application monitoring architecture
- Performance problems and how we tackled them
- Zabbix API: Automization of the monitoring configuration using an inhouse application
- Zabbix API: Automization of the service monitoring within the UltraESB
- Zabbix Server monitoring in a public cloud
- **Summary**

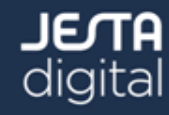

- Zabbix 1.8.5 (supported version)
- Server with passive Java agents
- Passive proxy for cloud hosts
- MySQL 5.5 backend
- separate installation for test and internal systems (CI, Staging...)
- 24x7 Monitoring team (SOC) with access to Zabbix and other monitoring tools

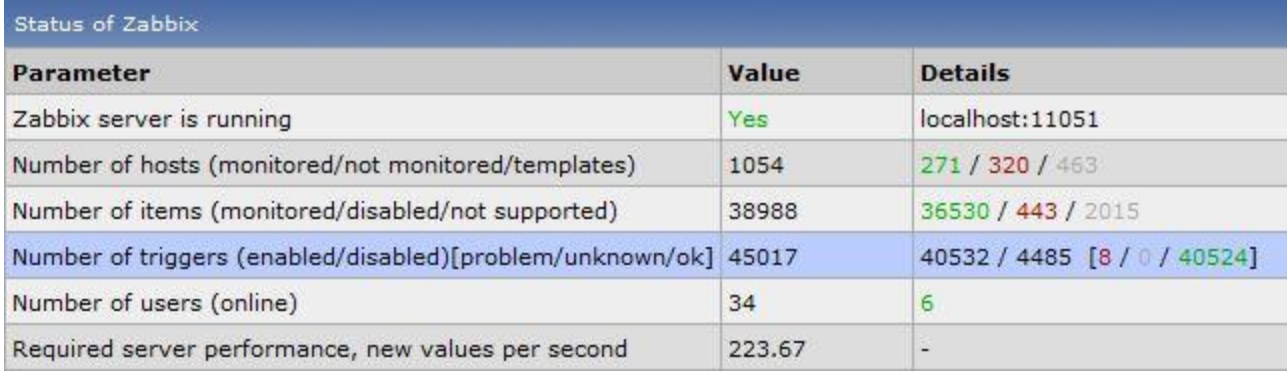

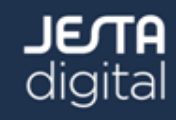

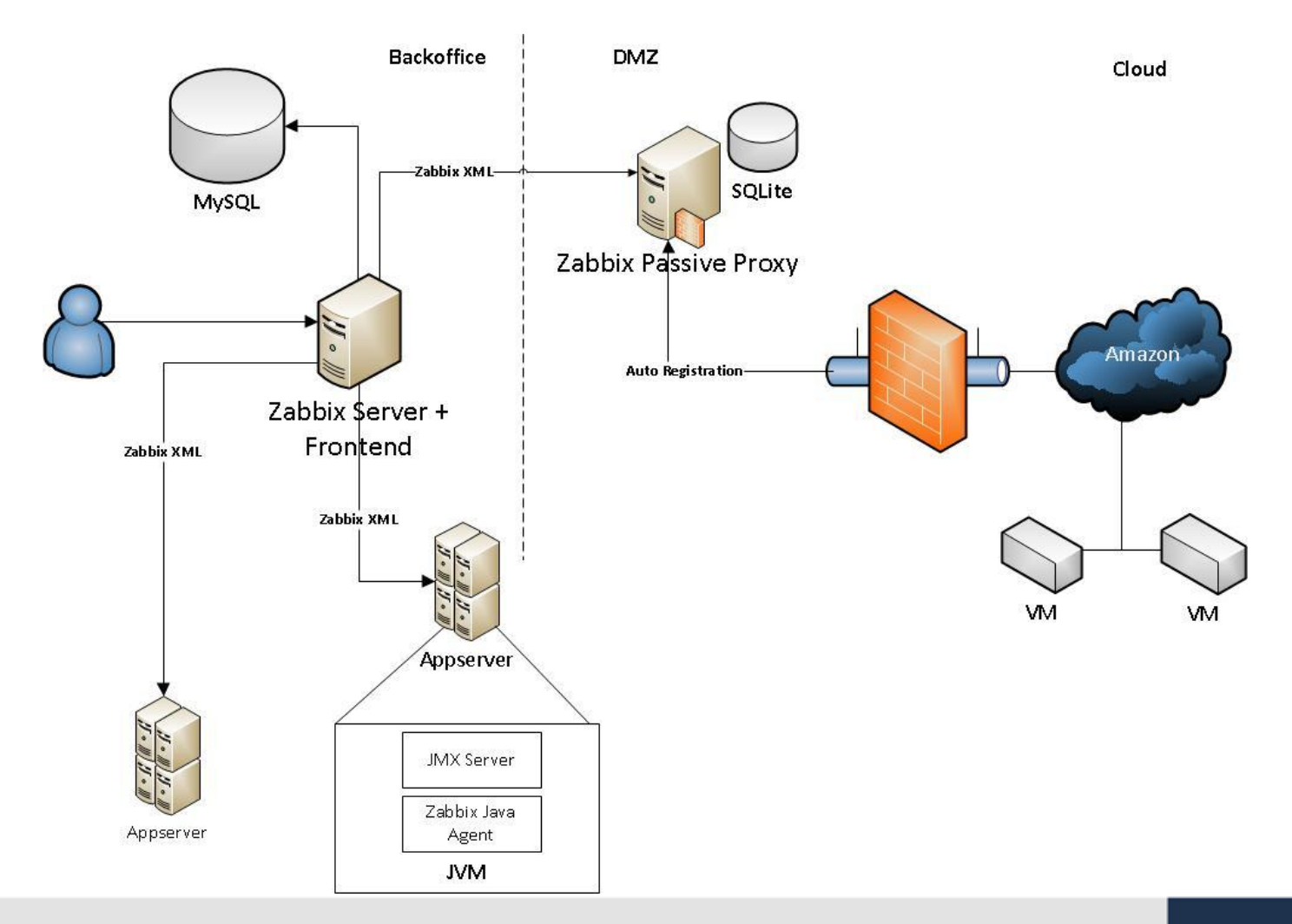

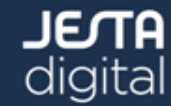

- JVMs monitored
	- JBoss Application Server 4.3.0\_EAP/6.0.0\_EAP
	- UltraESB 1.7.1
	- Apache Tomcat 7.x
	- (Bea Weblogic 8.x)
- WHAT is monitored
	- basic JVM metrics (heap/perm gen memory usage, garbage collection, file descriptors...)
	- business metrics (content index size, subscription reminder sms count...)
	- host availability (http port check)
	- database query executions
	- exception counts
	- log level counts (WARN, ERROR, FATAL)

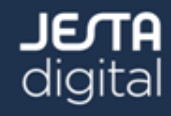

- JMX-based architecture (standard way to gather metrics from a JVM by using queries and requests)
- implemented by many application server vendors
- is part of JDK since version 5
- Zabbix agent is essential part of the appserver installations

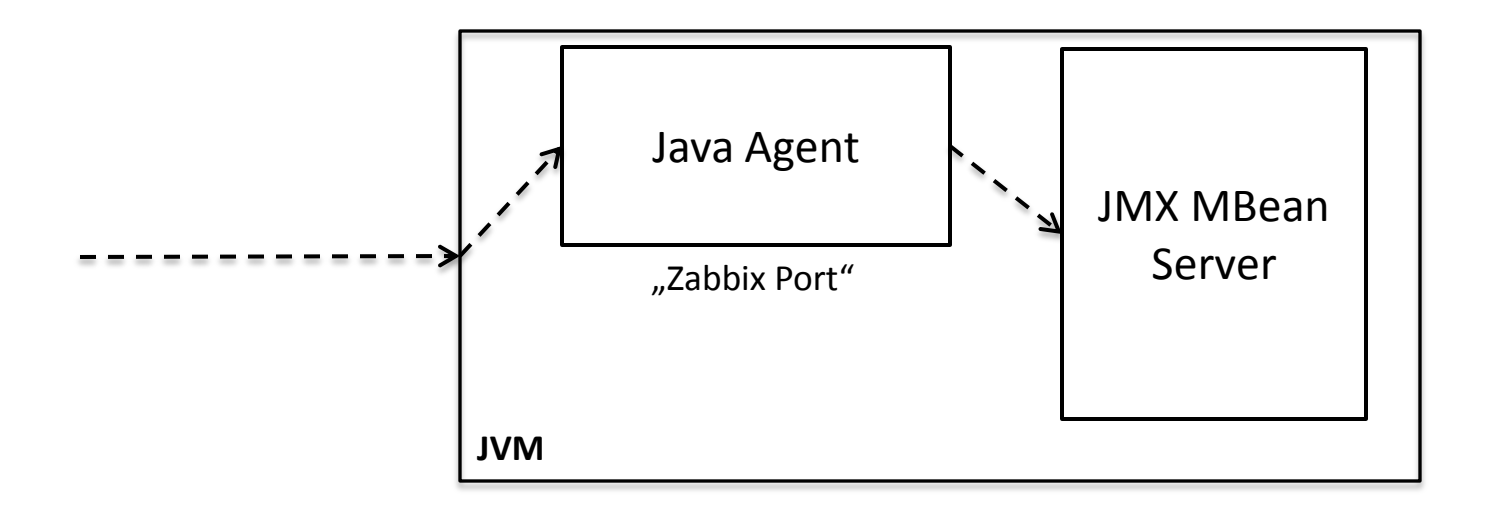

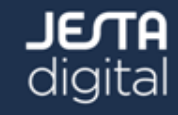

- Zabbix Agent is a modified implementation of former "Zapcat"
	- extended to support more complicated object structures and to method calls
- easily deployable in the application server (JBoss, UltraESB, Tomcat...)
- transformation of Zabbix protocol to JMX syntax and vice-versa
- local "in-VM" calls to ensure good performance

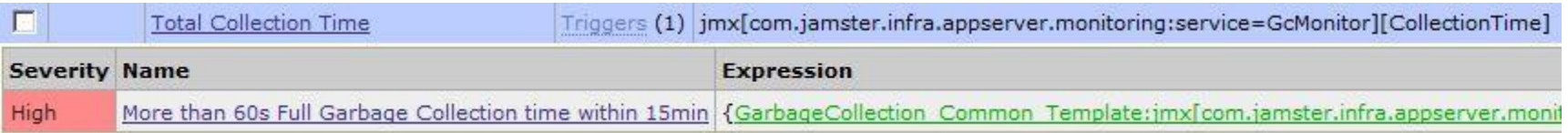

method[com.jamster.infra.appserver.esb:Type=ErrorLogMonitor][getRoutingFaults=LIVE]

• JMX client is provided in Zabbix 2.0 upwards - no agent is necessary anymore

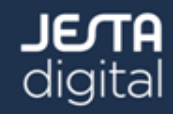

- JVM Availability Check
	- first version was implemented using noData() function
	- flood of false positives when server performance degraded
	- changed to simple TCP check with DISASTER alerts (90s interval)

```
net.tcp.service.perf[http,host1,11811]
({JVM_AVAILABLE_TEMPLATE:net.tcp.service.perf[http,host1,11811].la
st(#5)}=0) & 
({JVM_AVAILABLE_TEMPLATE:net.tcp.service.perf[http,host1,11811].la
st(#4)}=0) & 
({JVM_AVAILABLE_TEMPLATE:net.tcp.service.perf[http,host1,11811].la
st(#3)}=0) & 
({JVM_AVAILABLE_TEMPLATE:net.tcp.service.perf[http,host1,11811].la
st(#2)}=0) & 
({JVM_AVAILABLE_TEMPLATE:net.tcp.service.perf[http,host1,11811].la
st(H1)}=0)
```
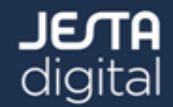

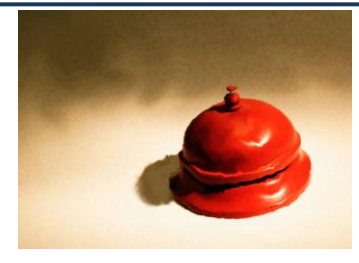

- all templates are provided by S&A team to support infrastructure monitoring requirements
- developers can easily add new "business" monitoring items by implementing JMX MBeans
	- no special knowledge of Zabbix is required
- the configuration process has a lot of manual steps right now
	- high workload for Operations team

- Zabbix was introduced at Jesta Digital in 2008 (v1.6)
	- decision based on the architecture and the frontend capabilities
- monitoring for a big new customer was required
- existing monitoring was based on complicated custom implementations that nobody wanted to maintain
- over the last years we faced some severe performance problems
- let's go through our "Zabbix performance learning curve"!

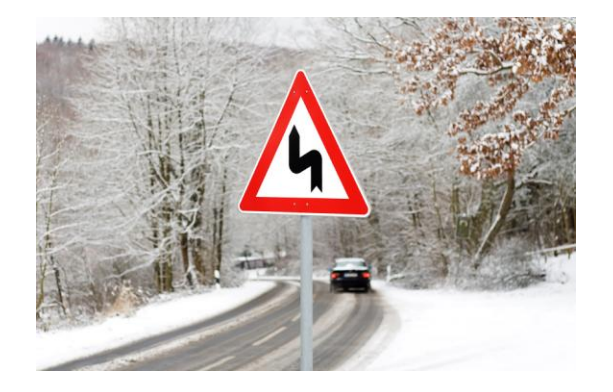

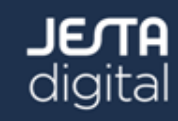

**Performance Problem #1** - Virtualized server setup

- very first installation was on a virtualized server both Zabbix Server and MySQL backend
- I/O throughputs were temporarily poor, degraded without any visible reason
- server queue was filling quickly, noData() function reported alerts due to the exhausted queue, delayed item processing

#### **Solution:**

- Zabbix database was moved to physical hardware (16 Cores, 32 GB RAM, Linux 64bit)
- Availability check was changed to simple TCP

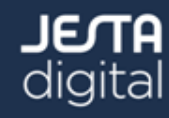

**Performance Problem #2** - Zabbix Housekeeper

- was configured to run every hour
- concurrent write processes blocked during that time (transaction timeouts), slow frontend  $\rightarrow$  queueing problems
	- template import, host deletion, mass changes

#### **Solution:**

- stop Zabbix housekeeping, introduce MySQL partitioning for history uint and trends\_uint tables
- deletion of obsolete historical data is now much quicker and has no measureable impact on the Zabbix performance
- partitions are cutted on daily and monthly base

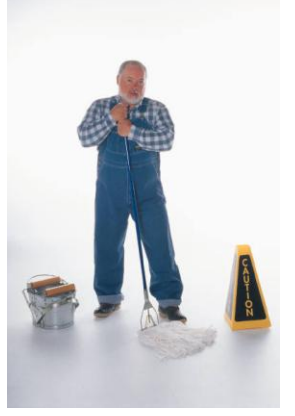

**Performance Problem #3** - MySQL configuration (Log Size)

- Symptom: Zabbix queue filled up without any clear cause, item processing delayed, no recover *without db restart*
- from operational point of view all systems were working correctly

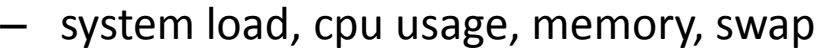

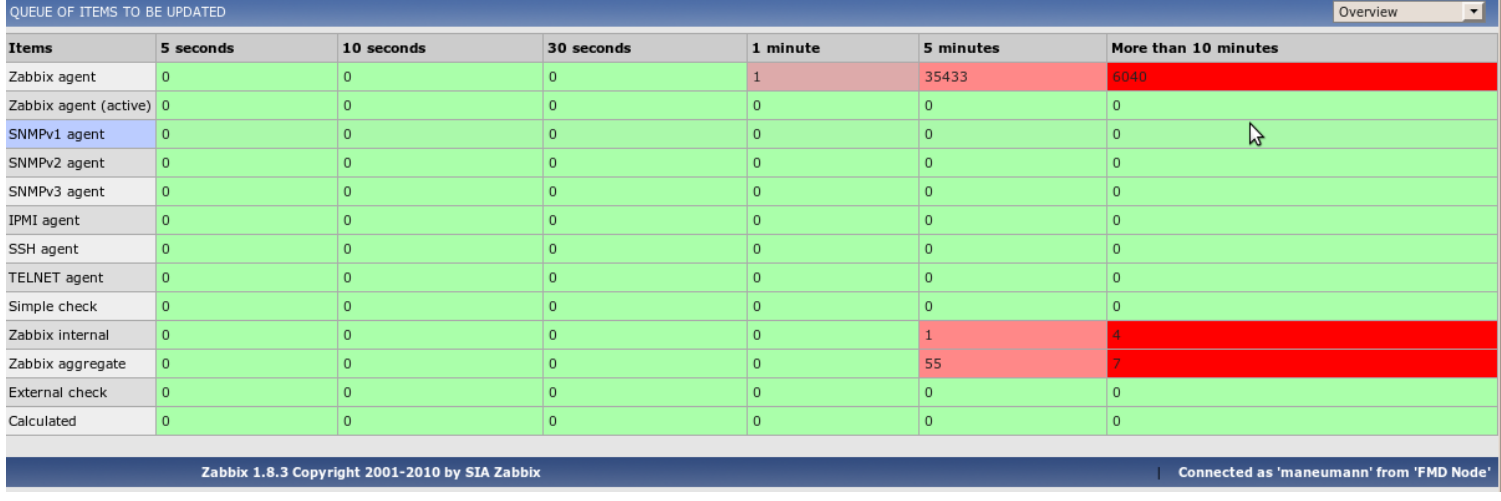

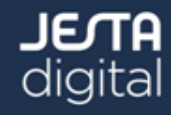

#### **Solution:**

- upgrade from 1.8.3 to 1.8.5
- good understanding of background processes
- introduce performance metrics to visualize Zabbix "internal" performance (thanks to support)
- cause was related to poor syncer thread performance (persist history)

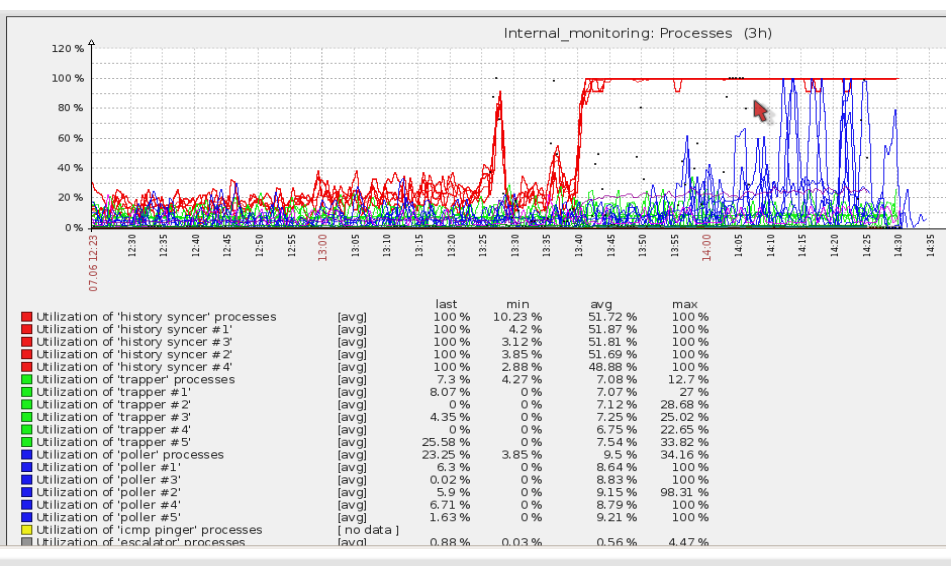

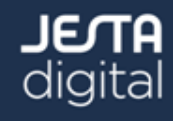

- experimented with several MySQL options
- innodb log file size: transaction log
- was set to 5MB before (causing high I/O overhead on the disc)
- a correct size can be easily calculated (depending on the current MySQL workload)
	- [http://www.mysqlperformanceblog.com/2008/11/21/how-to-calculate-a](http://www.mysqlperformanceblog.com/2008/11/21/how-to-calculate-a-good-innodb-log-file-size/)[good-innodb-log-file-size/](http://www.mysqlperformanceblog.com/2008/11/21/how-to-calculate-a-good-innodb-log-file-size/)
- the log file size was then increased to 270MB
- no queue problems afterwards, normal and steady syncer thread usage

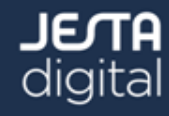

**Performance Problem #4** - MySQL configuration (Query Cache)

- Symptom: Zabbix queue filled up without any clear cause, slow but steady increase of syncer and poller usage, no self-recovery
- database restart needed *~every two months*
- MySQL threads: "Waiting for query cache lock"

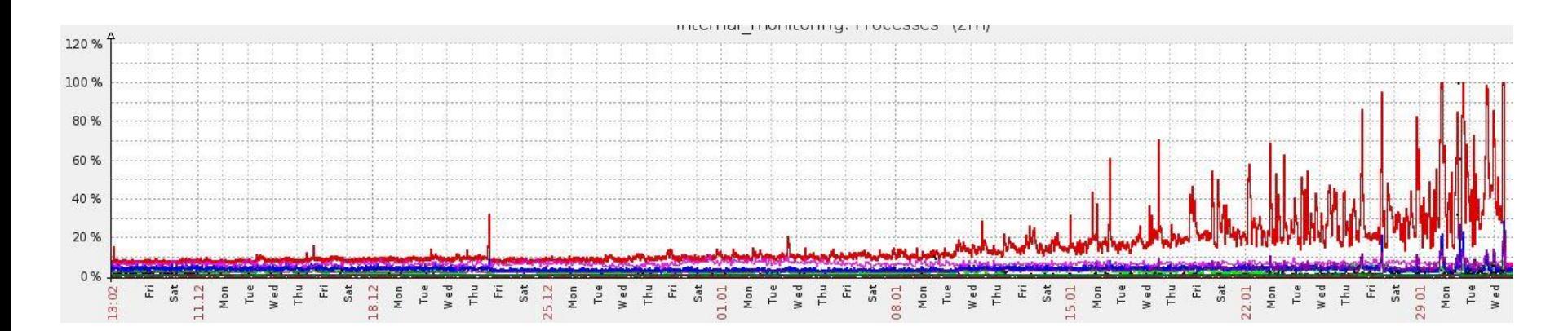

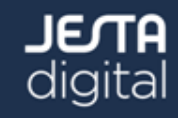

#### **Solution:**

- decrease the MySQL query cache size limit from 8GB! to 256MB
- when the cache size is set too high there more and more thread contention during updates
- $\sim$  400.000 results in query cache, so the limit is sufficient
- long-term graph reveals that the problem is solved:

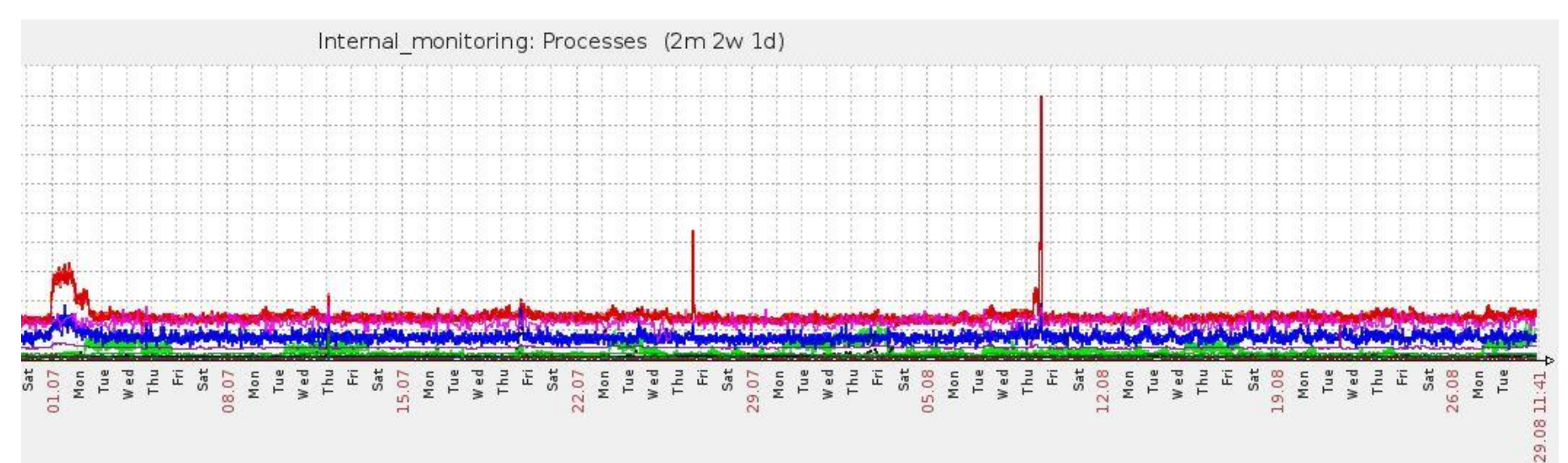

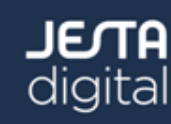

#### **Our** "Lessons Learnt":

- do not virtualize the database server
- introduce Zabbix internal monitoring, esp. syncer usage
	- *zabbix[process,history syncer,avg,busy]*
	- Utilization of all history syncer threads more than 50%: *{Template\_Internal\_Monitoring:zabbix[process,history syncer,avg,busy].avg(600)}>50*
- adapt the database configuration to your requirements!
	- Zabbix server itself is quick enough for processing high througputs
- use MySQL partitioning instead of housekeeper to avoid concurrent write blocking

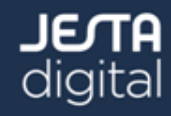

- configuration changes were a manual process since we introduced Zabbix in 2008
- error-prone and time-consuming task for the operations team
- all templates must be created using a template generator
- imported into Zabbix using the frontend
- User Macros were not available at that time a lot of templates have to be generated
- since 1.8 Zabbix API introduces more flexibility when it comes to administrative tasks
- POC: use the api to temporarily (de)activate host availibility checks

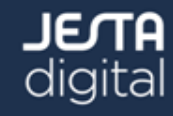

- Overall goal: all administrative tasks can be done without the Zabbix frontend (read-only access)
- reduce the maintenance efforts by  $\sim$ 70%
- integration is done with an existing inhouse application
	- application is managing complete server infrastructure and is the service repository for the ESB
- templates can be created and assigned to different abstraction levels
- all changes are recorded and can be rolled back
- easier to change only single values
	- change the threshold of a trigger
	- add and remove items

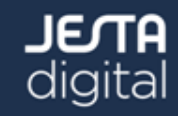

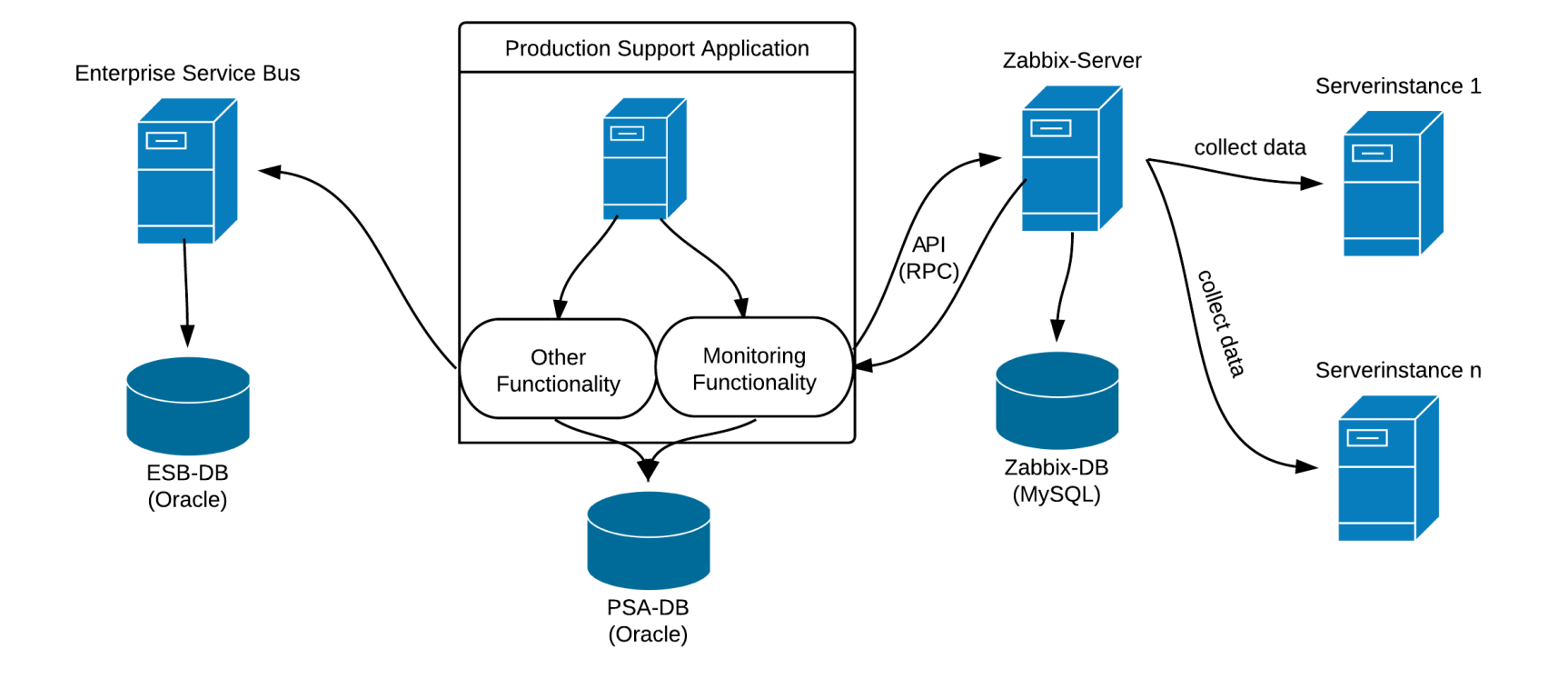

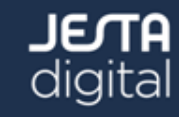

- create/update/delete templates
- create/update/delete items/triggers on templates
- (de)activate hosts and availability checks
- bulk changes supported to avoid single remote operations over the network

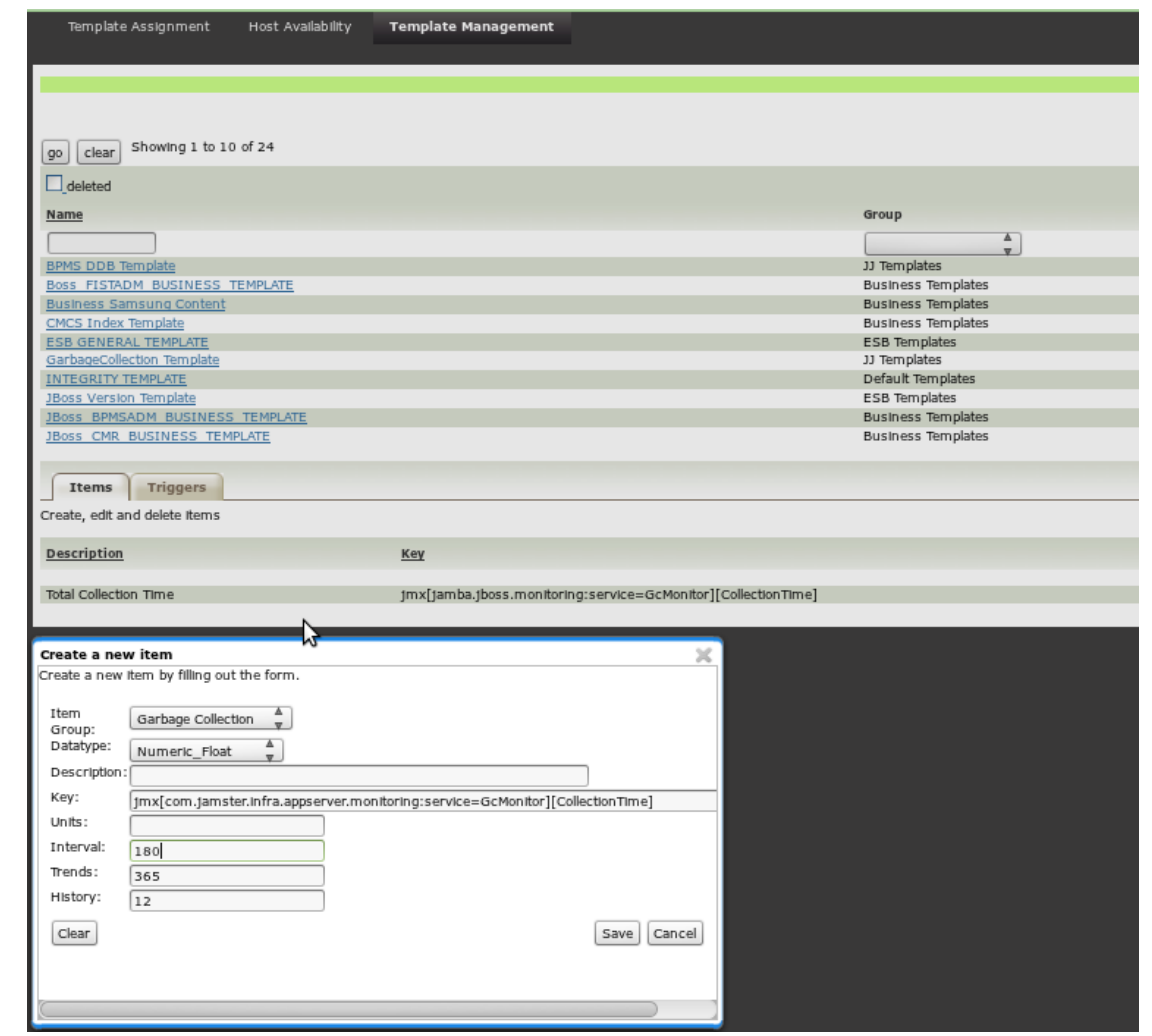

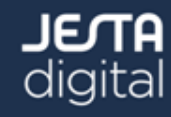

- ESB is the central part of the service-oriented architecture in the platform
- remote communication between software components is done through the ESB
- ESB was integrated into the monitoring long ago
	- manual configuration process

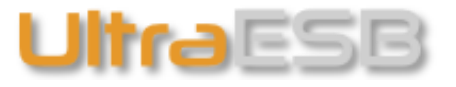

- huge templates (1:1 mapping template-service)
- long-lasting configuration updates due to long template import times
- outdated monitoring configuration
- Requirement: **update the monitoring configuration once the underlying ESB gets a new version**
	- no manual intervention should be required

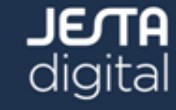

- Usage of the Zabbix api for integration!
- Administration can be done either using the web console or the command line client
- Templates are located on the disc (JSON structure)

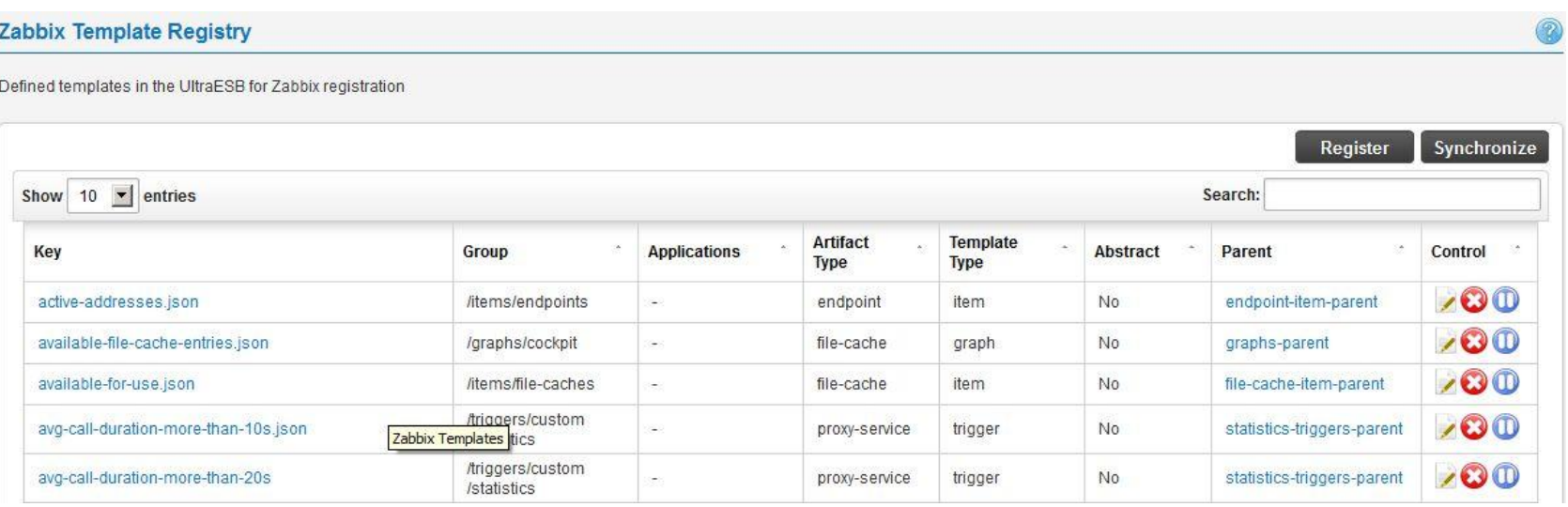

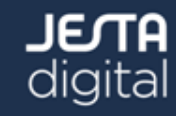

```
{
    "uz meta": {
        "parent": "queue-item-parent"
     },
     "params":{
         "description": "Log queue defaultFault current size",
        "key ":
"jmx[com.jamster.infra.appserver.esb:Type=Queue,ConnectorName=log_queue_defa
ultFault][CurrentSize]"
 }
}
{
    "uz meta": {
         "parent": "endpoint-item-parent"
     },
     "params":{
        "description": "${.*LIVE.*}$ endpoint - state READY address count",
        "key ":
"jmx[org.adroitlogic.ultraesb.detail:Type=Endpoints,Name=${.*LIVE.*}$][Detai
ls.readyAddressCount]"
 }
}
```
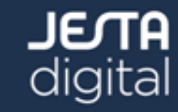

- predefined or custom items are possible
	- calls in progress, caches, service execution times, endpoints
- cluster update is also done (Zookeeper-based)

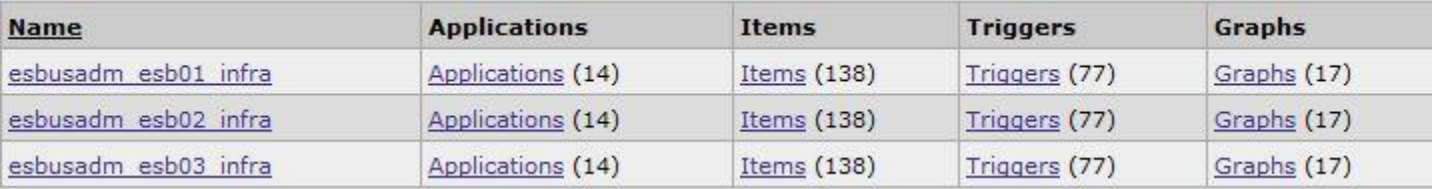

• graphs and screens can be updated through the api as well!

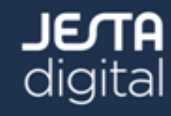

```
"uz meta": {
     "parent": "screens-parent",
     "cluster": "true"
 },
 "params": {
     "hsize":"2",
     "vsize":"7",
     "name":"UltraESB cluster cockpit for $installation$",
     "screenitems":[{
         "resourcetype":"0",
         "resourceid":"Open File Descriptor Count",
         "width":"500",
```
\${SHARED\_ESB\_DIR}/bin/**uterm.sh** -configdir \${HOME}/\${CLUSTER\_DIR}/conf -c zr -zu \$ZABBIX URL -u \$ZABBIX USER -p \$ZABBIX PASS -t \${HOME}/\${CLUSTER\_DIR}/conf/hosts.properties -doyw

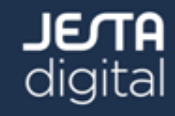

{

#### Voilà: UltraESB Monitoring Cockpit

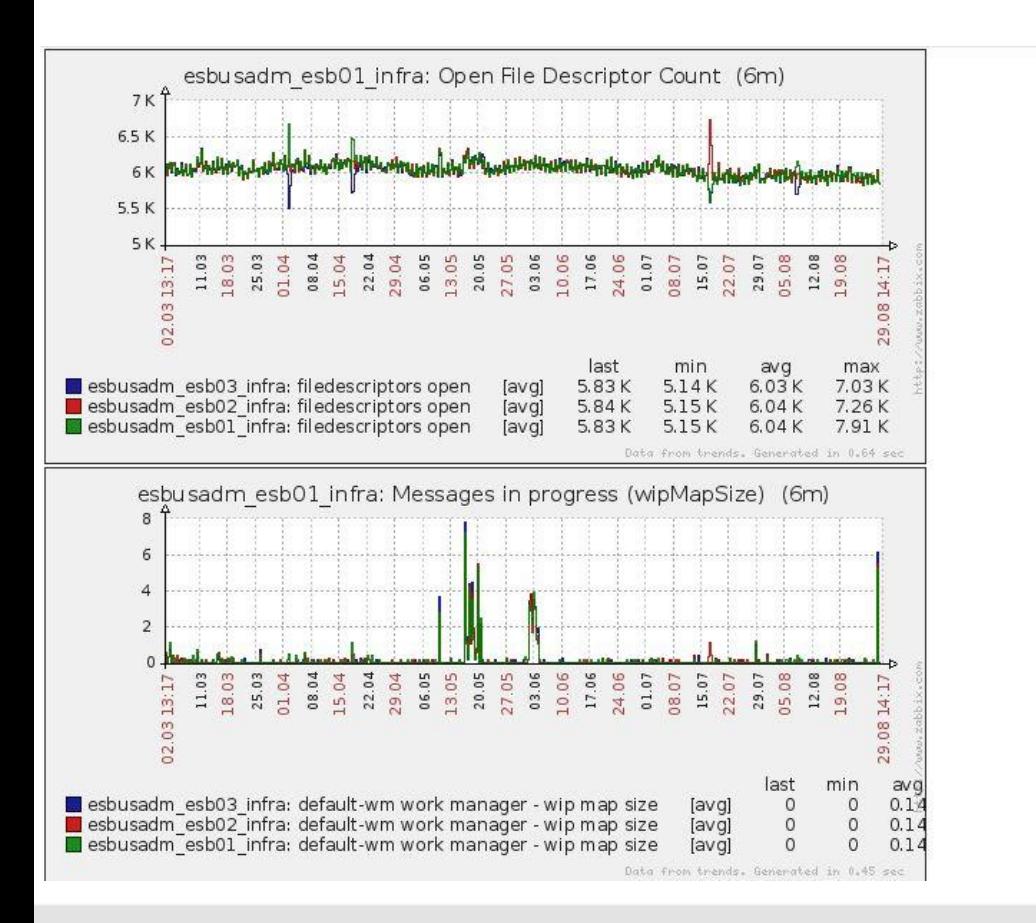

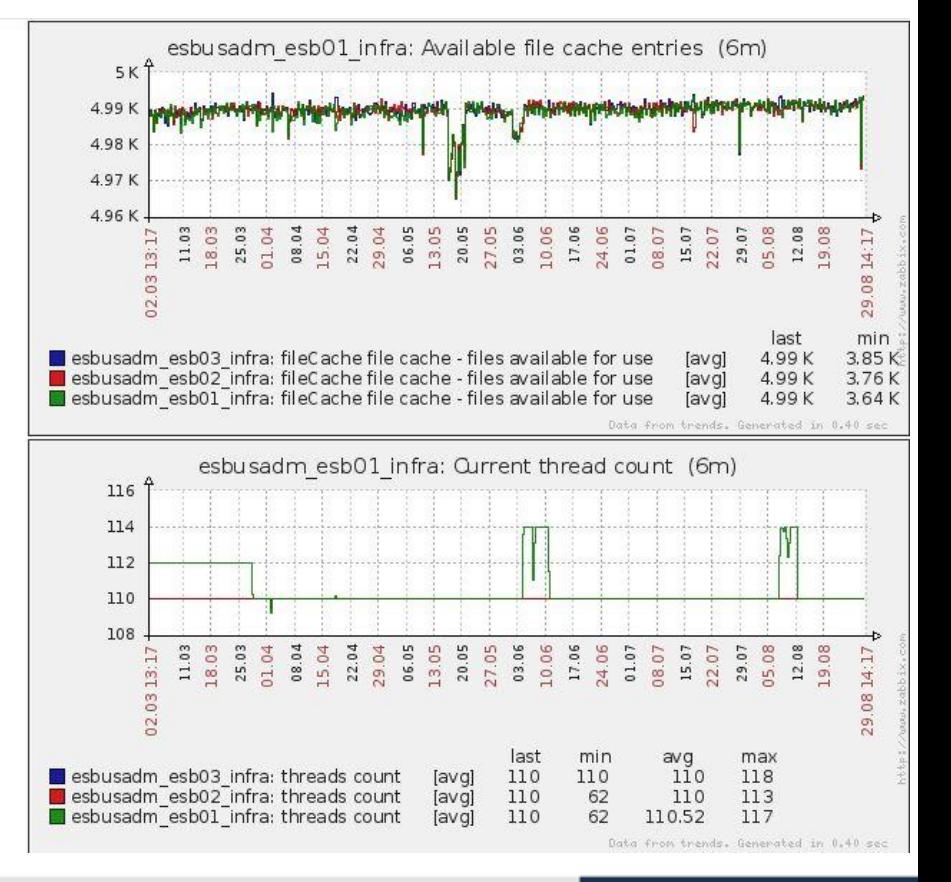

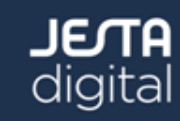

# **Zabbix Server monitoring in a public cloud**

- some of our services hosted in a public cloud (Amazon)
- monitoring principle is similiar to the corporate one
	- firewall restrictions exist no access to cloud hosts from corporate network
	- Zabbix server has no access to DMZ
- Zabbix developed supported feature the passive proxy
	- Zabbix server is polling the Zabbix proxy for data
- Cloud instances (Apache Tomcat) are "equipped" with the Zabbix Java Agents for data retrieval

# **Zabbix Server monitoring in a public cloud**

• Auto-Registration feature:

CONFIGURATION OF ACTION

Action

Name

Status

Event source

Default subject

Default message

**Action conditions** 

– during startup the instance sends a register request to the proxy ("stolen" from native agent)

Action operations

**Details** 

Add host

Add to group "Cloud"

Send message to User "SOC"

Link to template "LogMonitoring Template"

Link to template "JVM\_TEMPLATE\_Cloud"

Link to template "GarbageCollection\_Common\_Template"

Edit

Edit

Delete selected

New I

п

г

 $\Box$ 

D.

п

{ZBXD01E "request":"active checks", "host": $10.20.30.40$ ", "port":65535}

Clone Delete Cancel

New

Delete selected

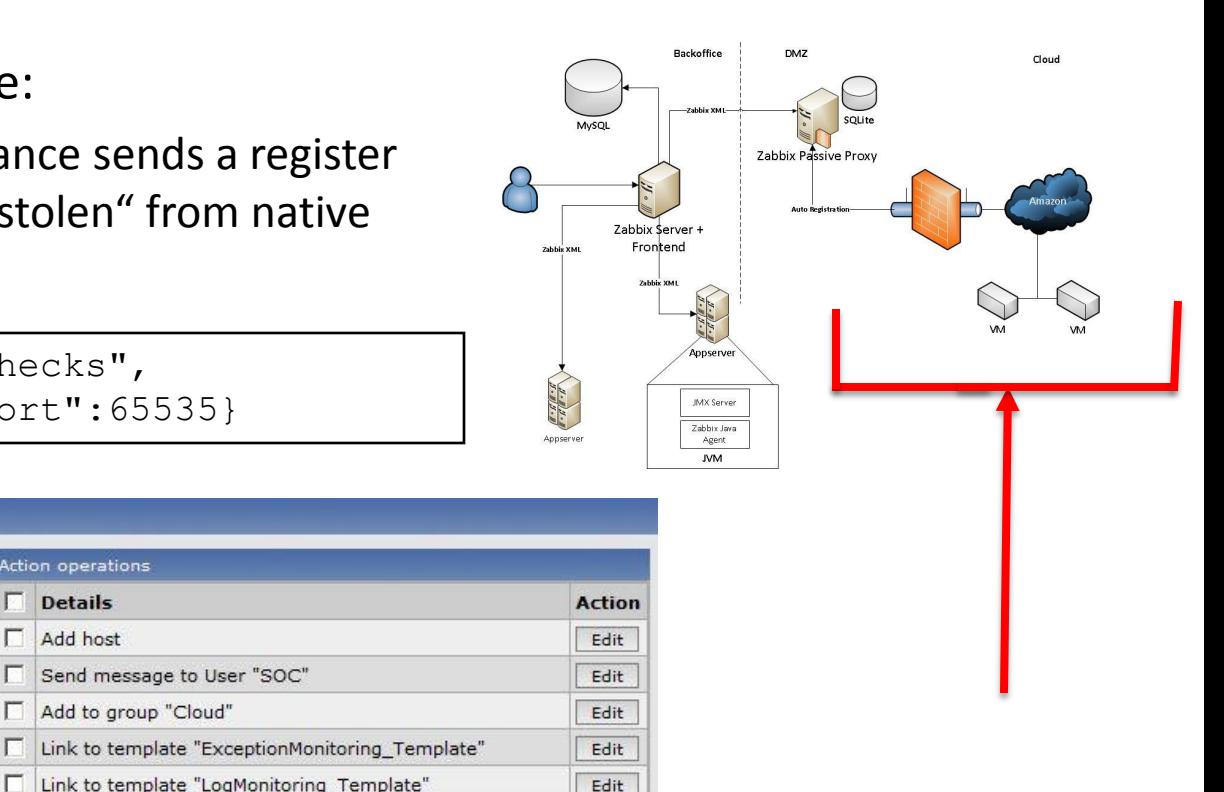

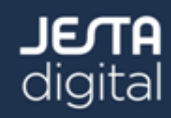

Auto Revistration Rule (Cloud)

Cloud auto registration: new instance registered

Cloud auto registration: a new instance was

registered and is now being monitored:

Save

Auto registration .

Server: {HQSTNAME}

Port: {HOST.PORT}

IP: {IPADDRESS}

Enabled +

Conditions (A)  $\Box$  Proxy = "zabbix-prx"

# **Zabbix Server monitoring in a public cloud**

- the instance is created based on the registration action
- all templates are assigned
- the monitoring is started automatically
- when the instance shuts down (regularly), a shutdown signal is sent to a self-written server on the proxy machine
- using a cronjob the Zabbix server queries all unregistered instances on the proxy machine and disables them with a Zabbix API call
- Drawbacks:
	- crashed instances cannot be unregistered
	- no host availability checks
	- no historical data usage due to often VM recreation

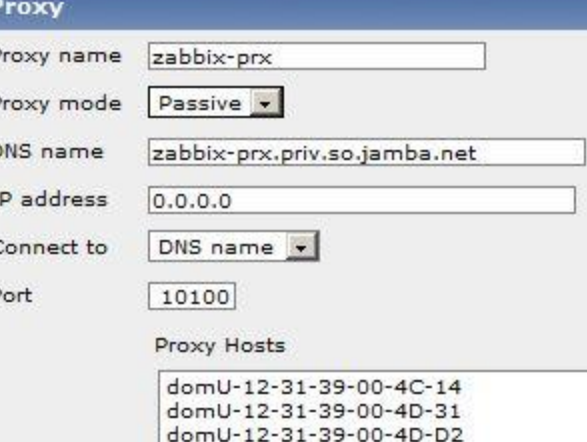

# **Summary**

- Zabbix can be an excellent tool for monitoring a huge Enterprise Java Platform
- just a question of the agent (native vs. Java)
	- JMX and Zabbix are a good marriage
		- easily extensible for custom checks
		- many monitoring tools cannot speak JMX
		- avoid remote calls on the same machine

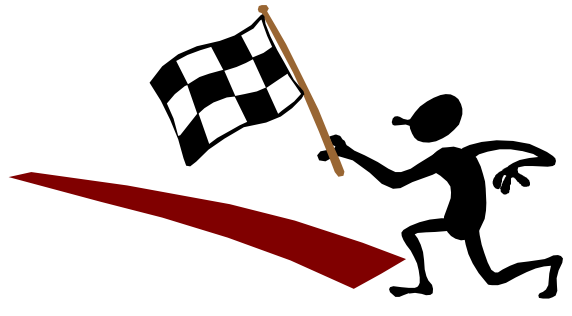

- performance problems could be successfully tackled with the help of the support
	- learning curve was really long and exhausting
- the api is an appropriate way to integrate Zabbix with other systems
	- reduce the number of tools for the operations team
	- at least in 1.8 the api lets place for improvements
- cloud monitoring can be done using some simple workarounds

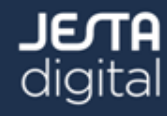

## **Q & A**

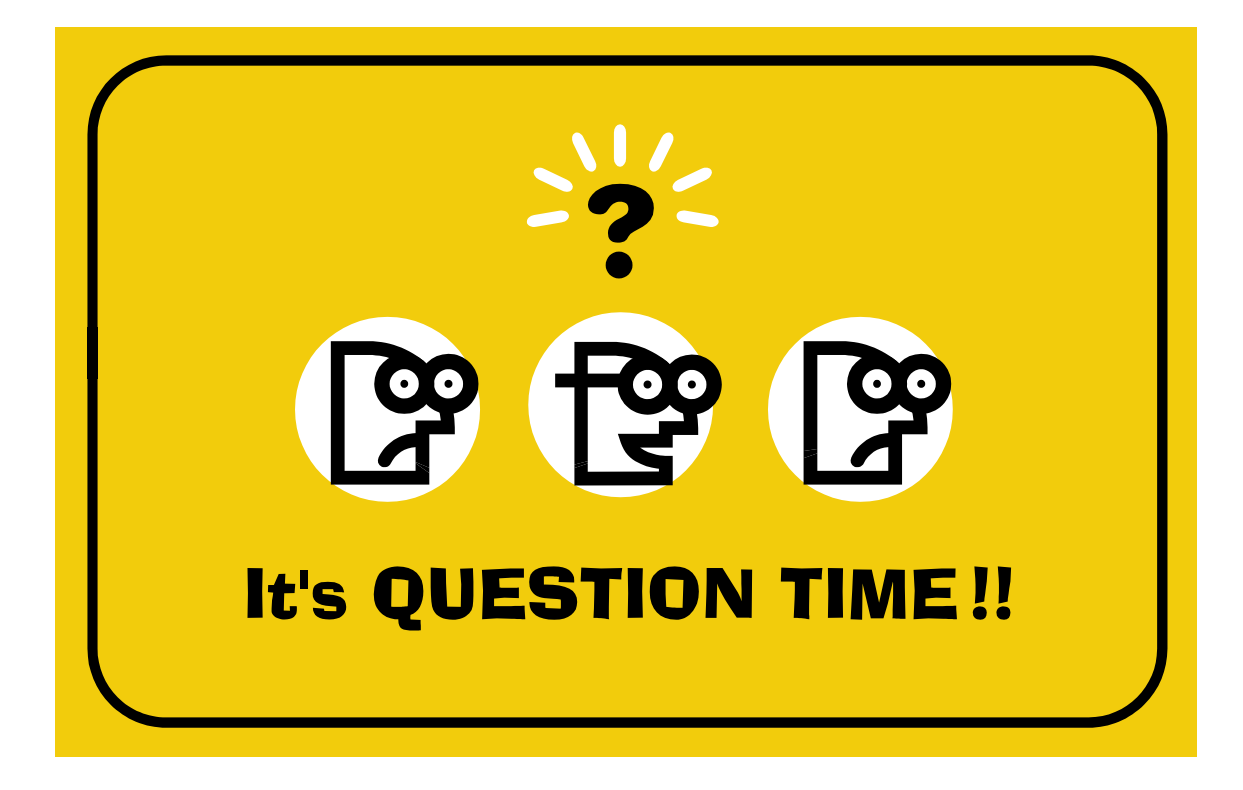

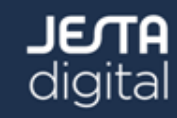